# **WYKORZYSTANiE SYMULATORA BADAWCZEGO PZL SW-4 DO BADANiA PiLOTÓW W SYTUACJi STRESU PSYCHiCZNEGO**

## ANTONI KOPYT\*, MARCIN PIOTROWSKI\*\*, MARCIN BIERNACKI\*\*

\**Instytut Techniki Lotniczej i Mechaniki Stosowanej, Politechnika Warszawska, ul. Nowowiejska 24, 00-665 Warszawa, Polska,* akopyt@meil.pw.edu.pl

\*\**Wojskowy Instytut Medycyny Lotniczej, ul. Krasińskiego 54/56, 01-755 Warszawa, Polska,* mpiotrowski@wiml.waw.pl, mbiernacki@wiml.waw.pl

#### *Streszczenie*

*W artykule opisano eksperyment, w którym podjęto analizę wpływu stresu psychicznego na jakość pilotażu śmigłowcem, przez szkolonych pilotów. W badaniu udział wzięła dwudziestoosobowa grupa podchorążych z WSOSP z Dęblina. Otwarta architektura symulatora pozwoliła na uzupełnienie istniejącego wirtualnego środowiska o dodatkowy element – slalom.*

*Piloci wykonywali trzy przeloty slalomem w różniących się od siebie warunkach pracy. Oprogramowanie sterujące pracą symulatora umożliwiło szczegółową rejestrację parametrów lotu. Analiza zebranych parametrów lotu, pozwoliła na ocenę jakości wykonywania zadania pilotażowego względem przyjętych kryteriów lotu. Do oceny stresu psychicznego oddziaływującego na pilotów, została wykorzystana ankieta NASA TaskLoadIndeX (NASA TLX). Równolegle podczas eksperymentu, prowadzona była rejestracja sygnałów: EKG oraz impedancji skóry pilotów. Ocena zmian wartości rejestrowanych sygnałów HR oraz impedancji skóry uzupełniają wyniki z ankiet. W artykule opisano eksperyment, procedurę, metodologię pomiaru oraz wstępne rezultaty.*

*Słowa kluczowe: stres, obciążenie pracą, symulator badawczy, SSQ, NASA TLX.*

#### **WPROWADZENIE**

Badania nad człowiekiem jako elementem układu operator – maszyna są aktualnym tematem prac rozwijanym w wielu ośrodkach na całym świecie. Mimo postępującej automatyzacji i robotyzacji, człowiek-operator jest wciąż istotnym elementem większości układów sterowania złożonymi obiektami i procesami, szczególności w lotnictwie, gdzie analiza działania pilota załogowego lub bezzałogowego statku powietrznego jest ważnym działem badań nad bezpieczeństwem lotów.

Modelowanie operatora jako elementu niewrażliwego na bodźce zewnętrzne zostało szeroko opisane w literaturze [1, 2, 3]. Istotą wykonanego eksperymentu było znalezienie zależności jaka powstaje podczas działania pilota w warunkach obciążenia psychicznego – stresu. prezentowane wyniki eksperymentu miały na celu uzyskanie niezbędnych danych potrzebnych do znalezienia zależności pomiędzy stresem psychicznym a jakością wykonywania zadania pilotażowego przez pilotów. Aby zgłębić zagadnienie wpływu warunków zewnętrznych wpływających na działanie operatora należało wprowadzić pilota w stan stresu psychicznego. W opisywanym eksperymencie, piloci z WSoSp z Dęblina mieli za zadanie powtórzyć trzykrotnie zadanie pilotażowe na symulatorze śmigłowca pZl SW-4. Zadanie, jakie realizowali piloci było oparte na jednym z ćwiczeń stosowanych w raporcie ADS-33 [4], w którym między innymi ocenia się właściwości sterowne różnych maszyn. Każde z ćwiczeń było wykonywane w różnych warunkach pracy.

# SYMULATOR BADAWCZY

rekonfigurowalny symulator badawczy znajdujący się w Zakładzie Automatyki i osprzętu lotniczego (ItliMS, pW) składa się z systemu wizualizacji, sprzętu komputerowego oraz oprogramowania, tworzących trzy zespoły funkcjonalne:

- stanowiska obsługi symulatora,<br>• stanowiska pilota kabina śmig
- stanowiska pilota kabina śmigłowca,
- stanowiska instruktora.

Symulator nie jest wyposażony w platformę ruchomą. Ze stanowiska instruktora można uruchomić i wyłączyć symulator, zmieniać wizualizację otoczenia oraz kontrolować przebieg ćwiczenia. System wizualizacji (rys. 1) składa się ze sferycznego ekranu o zakresie: 40° x 180° oraz trzech rzutników wyświetlających obraz otoczenia.

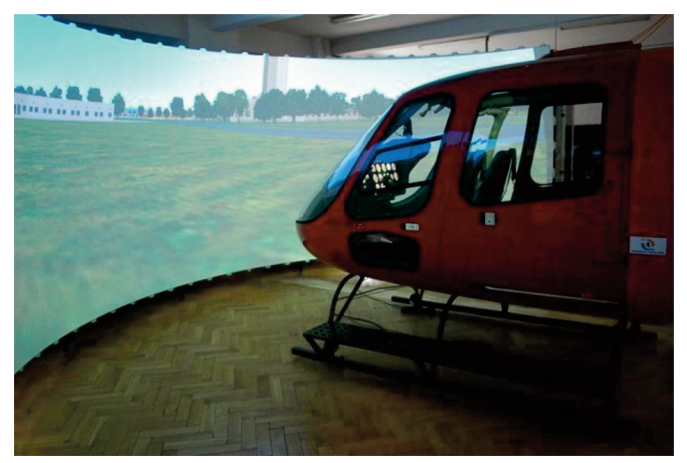

rys. 1. Stanowisko pilota, system wizualizacji [A. Kopyt]

Kabina śmigłowca pZl SW-4 wstawiona wewnątrz sferycznego ekranu jest rzeczywistych rozmiarów. Wskaźniki wyświetlane w kokpicie są imitowane poprzez dwa ekrany. Symulator jest wyposażony w system generacji tła dźwiękowego, emitowanego przez głośniki rozmieszczone wokoło ekranu oraz system rejestracji video przebiegu ćwiczenia.

Z uwagi na charakter wykorzystania symulatora w ZAiol, został zwiększony dostęp do rejestrowanych parametrów lotu. System obsługujący symulację pozwala na rejestrację 125 parametrów lotu. Zapis jest wykonywany on-line.

# SlAloM – WIrtuAlNe otocZeNIe

otwarta architektura symulatora badawczego pozwala na implementację dodatkowych elementów do środowiska treningowego. W przypadku zadania jakie było realizowane podczas eksperymentu, piloci wykonywali przeloty na stworzonym obszarze imitującym rzeczywiste lotnisko. Na płycie lotniska znajdowały się dwa równoległe pasy startowe.

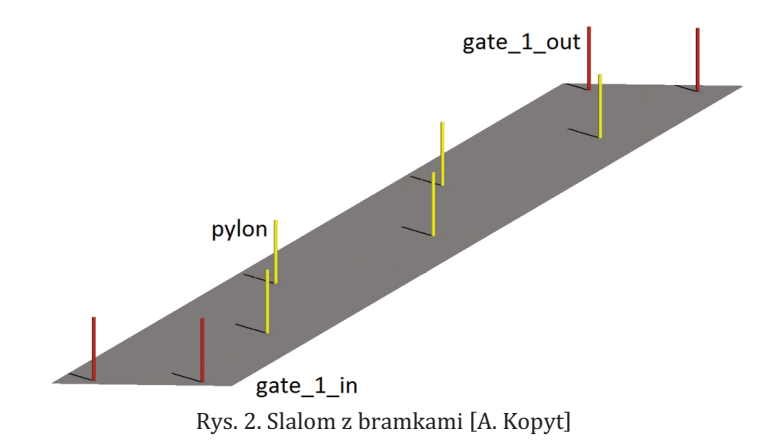

W oparciu o raport ADS-33 [4] został przygotowany specjalny slalom, składający się z 5 pylonów, bramki wejściowej oraz wyjściowej (rys. 2). odległość pylonów od osi wzdłużnej pasa wynosiła 20 metrów, natomiast odległości pomiędzy pylonami wzdłuż osi wynosiła 500 metrów. parametry slalomu zostały zmodyfikowane względem oryginalnego ustawienia w raporcie ADS. Zadanie pilotażowe powstało w oparciu o konsultacje z instruktorami z WSoSp z Dęblina. Z uwagi na fakt, że piloci mający wziąć udział w eksperymencie mieli niewielkie doświadczenie w pilotażu, instruktorzy zasugerowali zwiększenie odległości pomiędzy pylonami. trajektoria lotu pomiędzy slalomami wyznaczona była poprzez trzy bramki wyznaczające łuk. elementy slalomu: bramki, pylony zostały przygotowane w programie graficznym 3ds MAX, a następnie zaimportowane do wirtualnego środowiska symulatora.

### ZAŁoŻeNIA BADANIA

Jedną z możliwości wprowadzenie pilota w stan stresu jest zmuszenie go do podzielności uwagi podczas wykonywania zadań. literatura opisująca badania wypadków lotniczych wskazuje na istotny procent katastrof związanych z brakiem świadomości sytuacyjnej pilota oraz z trudnościami jakie powstają, gdy pilot zmuszony jest do wykonywania większej ilości zadań niż ma to w zwyczaju [5].Badani piloci mieli wykonać trzykrotnie to samo zadanie pilotażowe, przy czym realizacja każdego z zadań odbywała się w innych warunkach. Na powyższe badanie została udzielona zgoda odpowiedniej komisji bioetycznej wydana przez Wojskowy Instytut Medycyny lotniczej.

#### grupA BADAWcZA

Jednym z kluczowych elementów eksperymentu było pozyskanie jednorodnej grupy badawczej. Z uwagi na charakter eksperymentu (przelot śmigłowcem), badani musieli posiadać kwalifikacje w zakresie pilotażu śmigłowca. Dwudziesto osobowa grupa podchorążych z WSoSp z Dęblina spełniała wymogi takiego eksperymentu. początkujący piloci z 2 oraz 3 roku studiów posiadali nalot na symulatorze śmigłowcowym (2 i 3 rok), oraz 20-to godzinny nalot na śmigłowcu (studenci 3-ego roku). Znajomość procedur, parametrów technicznych, ograniczeń oraz doświadczenie w locie statkiem powietrznym, na którym odbyło się badanie, zapewniły jednorodną grupę badawczą. Średni wiek badanych wynosił 21,5 lat. W eksperymencie udział wzięło 19 mężczyzn oraz jedna kobieta. podchorążowie nie cierpieli na wady serca ani choroby kręgosłupa. Wszyscy biorący udział w eksperymencie zostali poinformowani o jego celu, przysługujących im prawach oraz wyrazili pisemną zgodę na udział w nim.

### SPRZĘT POMIAROWY

Do pomiaru wartości HrV został wykorzystany sprzęt System SMp-300. Moduł monitorujący sygnały psychofizjologiczne podczas lotu, przetwarza i rejestruje między innymi:

- sygnały EKG,
- częstotliwość oddechu,
- sygnały elektromiograficzne,
- saturację krwi,
- przebieg pulsu,
- impedancję skóry.

Z uwagi na charakter badania, mierzone były dwa parametry: sygnał eKg oraz impedancja skóry. częstość próbkowania sygnału eKg wynosi 1000 próbek na sekundę. Dane rejestrowane podczas badania przesyłane są do stanowiska operatora (laptop), gdzie prezentowany jest podgląd aktualnych wartości mierzonych parametrów. Rejestracja danych elektrokardiogramu odbywała się za pomocą 5 elektrod rozmieszczonych tak jak na rysunku 3. elektrody do pomiaru impedancji zostały umieszczone na wewnętrznej stronie przedramienia, przed nadgarstkiem. Na rys. 3 w czerwonych kółkach zaznaczone są elektrody od eKg, a zielonym kółkiem elektrody do pomiaru impedancji skóry.

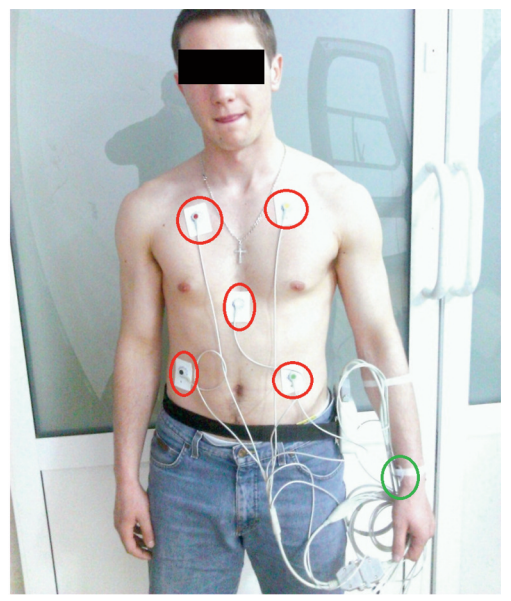

Rys. 3. Pilot podłączony do rejestratora [A. Kopyt]

# **ANKIETY**

Do oceny obciążenia zadaniowego zostały wykorzystane ankiety NASA TaskLoadIndeX (NASA TLX) oraz Simulator Sickness Questionnaire (SSQ) [6, 7].

# proceDurA BADAWcZA

grupa 20 badanych została podzielona na 4 równe podgrupy (po pięć osób w każdej). Każda grupa rozpoczynała badanie około godzinie 9.30 rano. temperatura w pomieszczeniu wynosiła 24 stopnie. Badani zapoznawali się z założeniami oraz przebiegiem badania prezentowanego

przez kierownika badania. po zapoznaniu się z procedurą badania, podchorążowie podpisywali zgody na wykonanie badania. Następnie wszyscy badani wypełniali pierwszą część ankiety SSQ. po uzupełnieniu ankiet, w pomieszczeniu z symulatorem zostawał jeden badany, któremu przyklejano elektrody. Miejsca pod przyklejenie elektrod zostały zdezynfekowane i oczyszczone. po weryfikacji działania urządzenia rejestrującego parametry fizjologiczne badany zajmował miejsce w kabinie symulatora.

część główna badania rozpoczynała się od 5-cio minutowego lotu zapoznawczego. Był to czas na zapoznanie się badanego z dynamiką śmigłowca oraz z wirtualnym otoczeniem w jakim badanie się odbywało.

po części zapoznawczej badany odpoczywał 3 minuty. podczas odpoczynku, symulacja była nieaktywna, w sali badań panowała cisza. element odpoczynku miał na celu względne uspokojenie badanego oraz uzyskanie poziomu referencyjnego podczas bezczynności badanego.

Następnie badany wykonywał kolejno trzy przeloty. pomiędzy każdym przelotem, badany miał 3 minutowy okres odpoczynku. od momentu wejścia do kabiny, badany nie opuszczał symulatora do momentu zakończeni trzech przelotów. Każdy z lotów rozpoczynał się w tym samym miejscu na płycie lotniska. po zakończeniu każdego z trzech ćwiczeń, badany wypełniał ankietę NASA taskloadIndeX. Aby skrócić procedurę startową, symulacja rozpoczynała się z włączonym silnikiem. Komunikacja pomiędzy instruktorem a badanym odbywała się poprzez słuchawki.

przed zadaniem B badany był instruowany, że lot odbędzie się w dobrych warunkach, jednak podczas przelotu, badany będzie musiał odpowiadać na pytania zadawane przez instruktora. Badany informowany był również, że jakość odpowiedzi bezpośrednio wpływa na końcową ocenę lotu. takie stwierdzenie miało zmobilizować badanego do skupienia się nad pytaniami oraz poprawnymi odpowiedziami. Zestaw pytań składał się z 46 pytań z wiedzy ogólnej. trudność pytań nie była wysoka, jednak badany miał na odpowiedź 2-3 sekundy. Do pytań nie można było wracać, jeśli badany przekroczył czas 3 sekund na odpowiedź, zadawane miał kolejne pytanie. Za dobrą odpowiedź badany dostawał jeden punkt, za złą lub brak zero punktów. W zestawie pytań zostały umieszczone trzy pytania dotyczące procedury awaryjnej oraz znaczenia lampek ostrzegawczych w kabinie śmigłowca. pytania zostały przygotowane w oparciu o instrukcję użytkowania śmigłowca SW-4 w locie oraz po konsultacji z instruktorem z WSoSp z Dęblina. pytania podzielone zostały na dwie serie po 23 każda. przepytywanie pilota odbywało się na odcinku *prosta – łuk – prosta*. podczas wykonywania slalomu badany nie miał zadawanych pytań.

po wykonaniu trzech przelotów, badany odpoczywał 3 minuty pozostając w kabinie. Następnie odklejane były elektrody. Końcowym etapem badania było wypełnienie drugiej części ankiety SSQ. Następnie do sali badań proszony był kolejny podchorąży.

#### WyNIKI

W przypadku każdego badanego, po wykonaniu serii lotów, generowany był zestaw wyników, który został podzielony na następujące grupy:

Subiektywna ocena stanu pilota:<br>• ankieta SSO

- ankieta SSQ,
- 3 x ankieta NASA\_TLX.

obiektywna ocena stanu pilota:

• dane pochodzące z holtera,

• dane pochodzące z pomiaru impedancji skóry.

Dane rejestrowane przez oprogramowanie symulatora:

• 4 pakiety danych z rejestracji lotu (125 parametrów lotu każda).

### WYNIKI ANKIET

Wyniki z ankiet SSQ jednoznacznie stwierdziły braki objawów choroby symulatorowej. Żaden z badanych nie przerwał ćwiczenia podczas badania, ani nie skarżył się na dolegliwości spowodowane badaniem w symulatorze.

| Wynik przed badaniem |                      | Wynik po badaniu |                   |
|----------------------|----------------------|------------------|-------------------|
| Średnia              | Odch.<br>standardowe | Średnia          | Odch. standardowe |
| 16.64                | 12.57                | 12.9             | 12.8              |

Tabela 1. Wyniki ankiety SSQ [A. Kopyt]

Zestawienie przedstawione w tabeli 1 zawiera końcowy rezultat z ankiety. Wartości w porównaniu do literatury są bardzo niskie. oznaczać to może, że badani nie byli podatni na chorobę symulatorową.

W tabeli 2 przedstawiono wyniki z ankiety NASA TLX. Oznaczenia ćwiczeń w tabeli jest następujące: A – ćwiczenie w dobrych warunkach meteorologicznych, B – ćwiczenie w dobrych warunkach metrologicznych, brak pytań, zadawane pytania, ćwiczenie C – złe warunki metrologiczne, brak pytań. Wynik końcowy jest obliczany zgodnie z wytycznymi opisanymi w [8].

| Warunek badania | Średnia | Błąd<br>standardowy |
|-----------------|---------|---------------------|
| l Warunek A     | 29,860  | 2,986               |
| l Warunek B     | 56,930  | 3,411               |
| l Warunek C     | 48,842  | 2.904               |

Tabela 2. Wynik z ankiet NASA TLX [A. Kopyt]

Te same wyniki przedstawione są w postaci wykresu na rysunku 4.

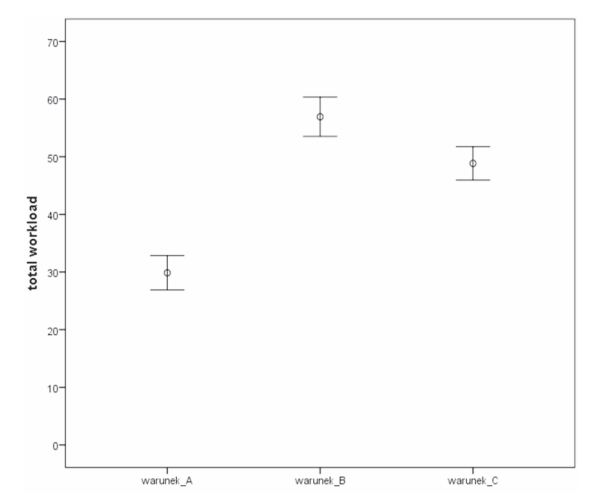

Rys. 4. Wykres z końcowym rezultatem ankiety NASA TLX [A. Kopyt]

Dokładnie 75% badanych wskazało zadanie Bjako najmocniej obciążające. pierwsza dziesiątka badanych (uczniowi drugiego roku) wskazała zadanie B jako najbardziej obciążające w 100%. Natomiast połowa badanych z trzeciego roku wskazała zadanie z mgłą jako najbardziej obciążające. Taki wynik może być konsekwencją tego, że piloci ci odbyli już 20 godzinny nalot na rzeczywistym obiekcie (w odróżnieniu od studentów drugiego roku). Być może świadomość pilotów, jak w rzeczywistości takie trudne warunki wpływają na sterowanie śmigłowcem jest odpowiedzią na taki wynik ankiet.

#### TRAJEKTORIE LOTÓW

Kolejnym etapem opracowania wyników była analiza trajektorii lotów. Dzięki rejestratorowi danych lotu możliwe było wygenerowanie trasy, jaką pokonali badani podczas ćwiczeń. trajektoria która służyła jako referencja dla pilotów była określona następującym wzorem:

$$
y_s(x) = \begin{cases} A_1 \sin\left(\pi x - \frac{\pi}{2}\right) & \text{d}l\alpha \, x \le 500 \\ A_2 \sin\left(\pi x + \frac{\pi}{2}\right) & \text{d}l\alpha \, 500 \le x \le 2000 \\ A_1 \sin\left(\pi x + \frac{\pi}{2}\right) & \text{d}l\alpha \, 2000 \le x \le 2500 \end{cases}
$$

Na podstawie aktualnej pozycji śmigłowca zostały wygenerowany trajektorie lotów. Na rysunku 5 przedstawione są kolejno loty podczas wykonywania slalomu dla trzech warunków (A, B oraz c).

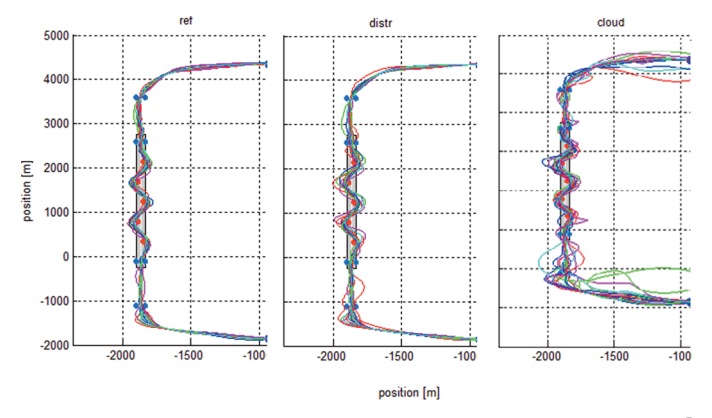

Rys. 5. Trajektorie lotów wzdłuż slalomu dla kolejnych zadań A, B oraz C [A. Kopyt]

przykład przedstawiony na rysunku 5 ma na celu pokazać odchyłki od trajektorii optymalnej. Wstępna analiza pozwala stwierdzić, że trajektoria realizowana przez pilotów była najbliższa optymalnej podczas wykonywania ćwiczenia A. Najgorsza (względem przyjętych kryteriów) dla ćwiczenia C. Różnice w trajektoriach A i C są uzasadnione, ponieważ zadanie C było trudniejsze pod kątem pilotażu. Natomiast porównanie trajektorii z zadań A oraz B wydaje się być interesujące. podczas wykonywania slalomu w zadaniu A oraz B piloci mieli identyczne warunki pracy. Wstępna analiza danych pozwala sądzić, że wpływ zadawanych pytań podczas realizowania łuku wpłynął na jakość sterowania podczas wykonywania slalomu.

### poDSuMoWANIe

Wstępna analiza danych zebranych podczas eksperymentu pozwala stwierdzić, że zadanie B oraz c były bardziej obciążające dla pilotów. Subiektywna ocena (ankiety) wykazała, drugie zadanie wywołało stres psychiczny u pilotów. trajektorie lotów jednoznacznie pokazują, że podczas realizowania zadania B, jakość sterowania jest niższa względem przyjętych kryteriów.Można sądzić, że bardziej dogłębna analiza danych pozwoli na znalezienie relacji pomiędzy stresem psychicznym a działaniem pilotów. prezentowane wyniki doświadczenia są podstawą do dalszych prac nad modelowaniem operatorów w układzie człowiek – maszyna, aktualnie mocno rozwijającej się dziedziny. W wielu pracach [9, 10] modele operatorów są niezależne od warunków zewnętrznych działających na operatora [1, 2]. Natomiast stan psychofizyczny operatora bezpośrednio wpływa na sposób jego działania. Badania przedstawione w pracy mają być podstawą do dalszych badań nad uzależnieniem modelu operatora od jego stanu psychicznego.

# **LITERATURA**

- [1] Hess, Ronald. A. (1996). Human-In-The-Loop Control, CRC Control Handbook, Ed. W. S. Levine, CRC Press, Chap. 80.
- [2] McRuer, Duane T. (1957). Dynamic Response of Human Operators, USAF, WADC TR 56-524.
- [3] McRuer, Duane T., Hofmann, L. G., Jex, H. R., Moore, G. P., Phatak, A. V., Weir, D. H., Wolkovitch, J.(1968). New Approaches to Human-pilot Vehicle Dynamic Analysis. Systems Technology, Incorporated, Hawthorne, California.
- [4] Anonymous, Aeronautical Design Standard ADS-33D (1994). Handling Qualities Requirements for Military Rotorcraft, U.S. Army Aviation and Troop Command, St. Louis, MO.
- [5] Beaty, D. (1995). Naked Pilot: The Human Factor in Aircraft Accidents, Airlife Publishing.
- [6] Dziuda, L., Biernacki, M. P., Baran, P., Truszczynski, O. (2013). The Effects of Simulated Fog and Motion on Simulator Sickness in a Driving Simulator and the Duration of After-Effects. Applied Ergonomics.
- [7] Biernacki, M, Bicka, M, tarnowski, A. (2007). teoretyczne i metodologiczne problemy badania obciążenia na przykładzie metody subiektywnego obciążenia praca. polski przegląd Medycyny lotniczej, (4), 465-479.
- [8] Zieliński, p., Biernacki, M.(2010). Analiza psychometryczna polskiego przekładu narzędzia do subiektywnej oceny obciążenia zadaniowego NASA-tlX. polski przegląd Medycyny lotniczej, (3), 219-239.
- [9] Hess, Ronald A. (1995). Modeling the Effects of Display Quality upon Human Pilot Dynamics and Perceived Vehicle Handling Qualities, IEEE Transactions on Systems, Man and cybernetics, Vol. 25, No. 2.
- [10] Aidan O'Dwyer, Engineering Modeling on Transfer Function form for Divers Learners, http://www.aishe.org/events/2005-2006/conf2006/proceedings/poster-09.pdf

praca była współfinansowana ze środków unii europejskiej, program prD, Kapitał ludzki.

# **THE STUDY ON THE MENTAL STRESS iMPACT ON PiLOTS ON THE PZL SW-4 FLiGHT SiMULATOR**

#### *Abstract*

*In this paper the study on mental stress impact on the pilot efficiency is presented. In the following experiment 20 pilots form WSOSP Dęblin have been involved. Open architecture of the flight simulator allowed to upgrade virtual environment with additional element – slalom, necessary to conduct experiment.*

*Subjects had to repeat slalom trial three times, each time the work conditions were different. The simulator software allowed to register flight parameters during the experiment. The analysis of collected flight parameters was used to assess the flight efficiency of the task. Pilot's mental stress level was measured with NASA Task Load IndeX (NASA TLX) survey. During the flights the ECG and skin impedance were measured. The analysis of the changesin HR signals and the skin impedance complete the TLX surveys. In the paper the study, methodology and some pre-results are presented.*

*Keywords: stress, workload, flight simulator, SSQ, NASA TLX.*